### R you *seriously* still using Excel?

The many advantages of open source decision modelling in efficient programming languages

#### Gianluca Baio

University College London Department of Statistical Science

(With contributions by Andrea Berardi, Andrea Gabrio, Anna Heath, Christina Ding, Nathan Green et al)

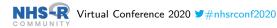

Wednesday 11 November 2020

### Disclaimer...

Tweet

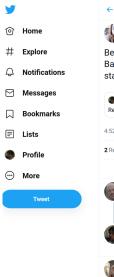

| S      | Manuela Joor<br>@ManuelaJoo                                        |                  |               |         |            |               | ~ |
|--------|--------------------------------------------------------------------|------------------|---------------|---------|------------|---------------|---|
| Baio:  | opening s<br>"statistici<br>sticians sh                            | ans shou         | ld rule 1     | the w   | orld and   |               |   |
| -      | anluca Baio @@                                                     | -                |               | & metho | ods!       |               |   |
| :52 PN | 1 · Nov 4, 2019                                                    | · Twitter for iF | hone          |         |            |               |   |
| Retwe  | eets 16 Likes                                                      |                  |               |         |            |               |   |
|        | 0                                                                  | น                |               | ۲       |            | ⊥             |   |
| 8      | Ed Wilson                                                          | ManuelaJoore     | and @giar     | nlubaio | sticians 😇 |               | ~ |
|        | Q 1                                                                | tl               |               | ♡ 4     |            | ≏             |   |
|        | Gianluca Baio<br>Now don't get                                     |                  |               |         |            |               | ~ |
|        | Q                                                                  | 17               | ♡ з           | 1       | 5          | dt            |   |
|        | James Sheard<br>Replying to @<br>One ring to rul<br>and in the dar | ManuelaJoore     | e ring to fin |         |            | pring them al | Ĭ |
|        | 0                                                                  | tΩ.              |               | 0 1     |            | .↑.           |   |

#### Q Search Twitter Relevant people Manuela Joore Follow @Manuela... Follows you Professor Health Technology Assessment & Decision Making, Dep. head KEMTA @maastrichtumc @maastrichtu @CAPHRI\_UM, and @ZINIactueel & @NICEcomms Gianluca Baio @gianlubaio I'm a professor of Statistics & Health Economics at University College London. And the coach of my son's 5-a-side team --- in the Champion's League in 3 years. London trends 1 · Trending #Marmot2020 13.8K Tweets

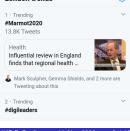

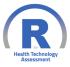

#### Mission

R for Health Technology Assessment (HTA) is an academic consortium whose main objective is to explore the use of R for cost-effectiveness analysis (CEA) as an alternative to less efficient, generalisable and powerful software such as spreadsheets. R is a freely available language and environment for statistical computing and graphics which provides a wide variety of statistical and graphical techniques. We advocate the use of proper statistical software, notably R to be used in the whole process of health economic evaluation.

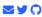

General topics of interest include a wide range of technical aspects, e.g. the discussion of the many available R add-on packages, as well as ways to help users get the most out of R for CEA. Presentations and public discussions are used to address the computational and transparency advantages of R over Excel for CEA and for easing collaboration. Our members have diverse experience in government (including NICE in the UK), academia, and industry.

|   | r-hts Retweeted                                                                  | 9                                                 |  |  |  |  |  |  |  |
|---|----------------------------------------------------------------------------------|---------------------------------------------------|--|--|--|--|--|--|--|
|   | Gianiuca Balo                                                                    |                                                   |  |  |  |  |  |  |  |
| ~ | @glanlubalo                                                                      |                                                   |  |  |  |  |  |  |  |
|   | Looking forward to my tall<br>https://twitter.com/NHSrCi<br>/1326072280577953792 |                                                   |  |  |  |  |  |  |  |
|   | 0 6                                                                              | Nov 10, 202                                       |  |  |  |  |  |  |  |
|   |                                                                                  |                                                   |  |  |  |  |  |  |  |
| R | r-hta                                                                            |                                                   |  |  |  |  |  |  |  |
|   | @vhta16                                                                          |                                                   |  |  |  |  |  |  |  |
|   |                                                                                  |                                                   |  |  |  |  |  |  |  |
|   | More talks uploaded on or<br>from our R-HTA workshop<br>speakers! ;-)            | ur website (r-hta.org/talks)<br>. Keep 'em coming |  |  |  |  |  |  |  |
|   | from our R-HTA workshop                                                          |                                                   |  |  |  |  |  |  |  |
| R | from our R-HTA workshop<br>speakers!;-)                                          | . Keep 'em coming                                 |  |  |  |  |  |  |  |

### Events

ur events, including the annual workshop, short courses and hackathons

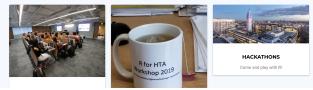

**Objective**: Combine costs & benefits of a given intervention into a rational scheme for allocating resources

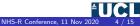

**Objective**: Combine costs & benefits of a given intervention into a rational scheme for allocating resources

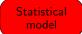

- Estimates relevant population parameters θ
- Varies with the type of available data (& statistical approach!)

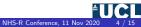

**Objective**: Combine costs & benefits of a given intervention into a rational scheme for allocating resources

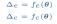

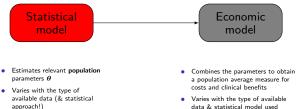

**Objective**: Combine costs & benefits of a given intervention into a rational scheme for allocating resources

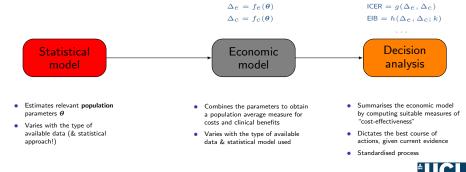

**Objective**: Combine costs & benefits of a given intervention into a rational scheme for allocating resources

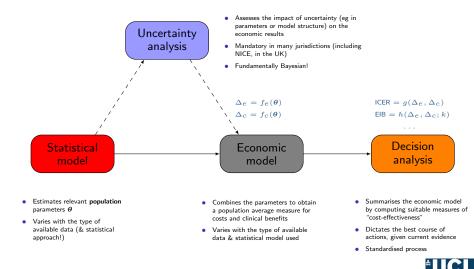

For each module, we may need/use different/specific packages! (the "R-HTA-verse"?)

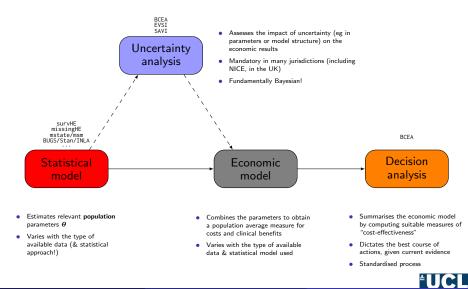

For each module, we may need/use different/specific packages! (the "R-HTA-verse"?)

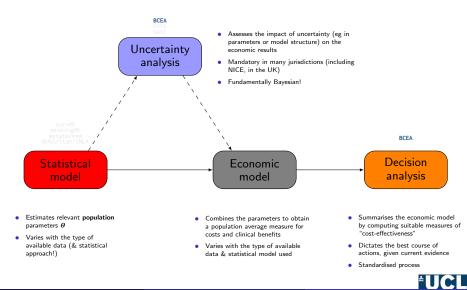

- Checking the model assumptions
  - Do we mean what we mean (eg in terms of PSA simulations)?...
  - Simulation error (especially, but not only, for a Bayesian approach)

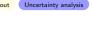

Throughout

- One Checking the model assumptions
  - Do we mean what we mean (eg in terms of PSA simulations)?...
  - Simulation error (especially, but not only, for a Bayesian approach)
- Produce the base-case economic evaluation
  - What's the most cost-effective intervention, given current evidence?
  - Cost-effectiveness plane, Expected Incremental Benefit (as a function of k),...

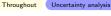

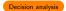

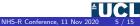

- Output the model assumptions
  - Do we mean what we mean (eg in terms of PSA simulations)?...
  - Simulation error (especially, but not only, for a Bayesian approach)
- Produce the base-case economic evaluation
  - What's the most cost-effective intervention, given current evidence?
  - Cost-effectiveness plane, Expected Incremental Benefit (as a function of k),...
- Perform uncertainty analysis
  - Standard PSA (mandatory): Cost-effectiveness Plane, CEAC, ...
  - Fairly easy (but not always used): CEAF
  - More advanced/ "too difficult" (rarely used): EVP(P)I/EVSI

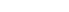

Uncertainty analysis

Throughout

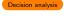

Uncertainty analysis

- One Checking the model assumptions
  - Do we mean what we mean (eg in terms of PSA simulations)?...
  - Simulation error (especially, but not only, for a Bayesian approach)
- Produce the base-case economic evaluation
  - What's the most cost-effective intervention, given current evidence?
  - Cost-effectiveness plane, Expected Incremental Benefit (as a function of k),...
- Perform uncertainty analysis
  - Standard PSA (mandatory): Cost-effectiveness Plane, CEAC, ...
  - Fairly easy (but not always used): CEAF
  - More advanced/ "too difficult" (rarely used): EVP(P)I/EVSI
- Standardised reporting
  - Graphical tools (use excellent R facilities)

Uncertainty analysis

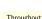

Uncertainty analysis

Throughout

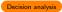

### BCEA: a R package for Bayesian cost-effectiveness analysis

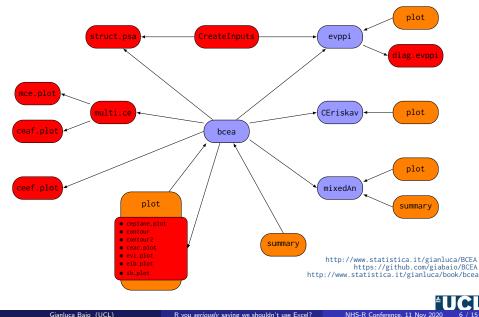

Gianluca Baio (UCL)

R you seriously saying we shouldn't use Excel?

NHS-R Conference, 11 Nov 2020

|          |                                 |      |        |       | 8       |        | 🗴 Applications Places 🕤 🧐 😼 🚦 🔲 📣 Men 1900 11645 🚮 |      |         |         |               |           |          |       |           |            |            |            |               |              |             |      |              |           |             |             |       |                |             |
|----------|---------------------------------|------|--------|-------|---------|--------|----------------------------------------------------|------|---------|---------|---------------|-----------|----------|-------|-----------|------------|------------|------------|---------------|--------------|-------------|------|--------------|-----------|-------------|-------------|-------|----------------|-------------|
|          | am_sim.csv - Li<br>Edit ⊻iew  r |      |        |       | Tools   | Data   | Winde                                              | w    | Help    |         |               |           |          |       |           |            |            |            |               |              |             |      |              |           |             |             |       |                | 00 <u>0</u> |
|          | • 🗎 • 🗵                         |      |        |       |         |        |                                                    |      |         | Ê.      | - <u>A</u> 14 | 1.10      | - 6      | ι.    | 5. 6      | 8.4        | 0 5        | 0          |               |              |             |      |              |           |             |             |       |                |             |
| - 18     | Liberation Sa                   |      |        |       |         |        |                                                    |      |         |         |               |           |          |       |           |            | - 5        |            |               |              |             |      |              |           |             |             |       |                |             |
| A49      |                                 | fiel |        |       |         | ~ ~    | -                                                  | inc. | LIGHT L | an n    |               | · · ·     | .000 000 |       |           |            | -          |            |               |              |             |      |              |           |             |             |       |                | 10          |
|          |                                 | B    | -      |       | D       | E      | F                                                  | G    | н       | 1.1     |               | ĸ         |          |       | м         | N          | 0          | Р          | 0             | P            | s           | т    |              | v         | W           | X           | v     | 7              | 00          |
| 1 4      | dverse.events t                 |      |        | 1.2 D | eath.3  |        | 6P.1                                               | GP.2 | 2 GP.3  |         |               |           |          |       | ospital.4 | Infected 1 | Infected 2 | Infected.3 | I Infected.4  | Mild.Compl.1 | Mid.Compl.2 |      | Mild.Compl.4 | Pneumonia | Pneumonia.2 | Preumonia.3 |       |                | Repeat.C    |
| 2        | 3670<br>1195                    |      | 1      | 2     | 0       |        | 0 1642                                             |      |         | 22      |               | 1         | 0        | 0     | 0         |            |            |            | 0 427         | 731          |             |      | 0 10         |           |             |             | 0     | 3 69           |             |
| 4        | 3334                            |      | 1      | 2     | 0       |        | 0 1792                                             | 107  | 72 0    | 20      | в             | 3         | 2        | 0     | - 1       | 516        | 4 311      | 4          | 0 593         | 756          | 3 399       |      | 0 9          | 6         | 31          | 21          | 0     | 8 72           | 7           |
| 5        | 3828                            |      | 2      | 0     | 0       |        | 0 2781                                             |      |         | 38      |               | 0         | 0        | 0     |           |            |            |            | 0 984         | 1196         |             |      | 0 15         |           |             |             | 0     | 8 113<br>4 57  |             |
| 7        | 3937                            |      | 1      | 0     | 0       |        | 0 1408                                             | 61   | 17 0    | 26      | в             | 1         | õ        |       | Ċ         | 476        | 3 209      | 2          | 0 888         | 585          | 5 247       |      | 0 11         | 6         | 16          | 5           | 0     | 0 58           | 0           |
| 8        | 4913<br>4438                    |      | 1      | 0     | 0       |        | 0 477                                              |      |         | 26      |               | 0         | 0        | 0     | 0         |            |            |            | 0 731         | 215          |             |      | 0 3          |           |             |             | 0     | 1 21           |             |
| 9<br>10  | 4438 2995                       |      | 2      | 2     | 0       |        | 0 2683                                             |      |         | 26      |               | 2         | 0        | 8     | - 1       | 582        |            |            | 0 557         |              |             |      | 0 11         |           |             |             | 0     | 6 103<br>4 147 |             |
| 11       | 6528                            |      | 1      | ò     | ő       |        | 0 2017                                             | 99   | 92 0    | 28      | 0             | 1         | 1        | ō     | í         | 1040       | 9 510      | 5          | 0 1420        | 812          | 2 400       |      | 0 11         | 4         | 32          | 18          | ō     | 1 78           | 0           |
| 12<br>13 | 2220<br>3665                    |      | 2      | 2     | 0       |        | 0 2118                                             |      |         | 14      |               | 0         | 0        | 0     |           |            |            |            | 0 447         | 886          |             |      | 0 7          |           | 35 :<br>14  |             | 0     | 2 85<br>1 50   |             |
| 14       | 6460                            |      | 1      | 0     | 0       |        | 0 1834                                             |      |         | 36      |               | 3         | 0        | ő     | - 2       |            |            |            | 0 1977        | 720          |             |      | 0 13         |           | 26          |             | 0     | 6 69           |             |
| 15<br>16 | 5921                            |      | 1      | 1     | 0       |        | 0 2180                                             |      |         | 16      |               | 0         | 0        | 0     |           |            |            |            | 0 827         | 900          |             |      | 0 7          |           |             |             | 0     | 4 89<br>5 64   |             |
| 16       | 5496                            |      | 3      | -     | 0       |        | 0 1594                                             |      |         |         |               | 1         | 1        |       |           |            |            |            | 0 1162        | 86           |             |      | 0 15         |           |             |             | 0     | 3 83           |             |
| 18       | 5328                            |      | 1      | 0     | 0       |        | 0 1998                                             | 105  | 58 0    | 27      |               | 1         | 1        | Ó     | c         |            |            |            | 0 994         | 856          |             |      | 0 10         | 9         | 31          | 8           | ò     | 4 82           |             |
| 19<br>20 | 1975<br>9162                    |      | 3      | 0     | 0       |        | 0 693                                              |      |         | 41      |               | 0         | 1        | 0     |           |            |            |            | 0 356         | 290          |             |      | 0 1          |           |             |             | 0     | 1 28<br>6 122  |             |
| 21       | 1596                            |      | 0      | 2     | ŏ       |        | 0 1746                                             | 113  | 33 0    | 13      | 8             | 0         | 0        | ŏ     | (         | 561        | 6 375      | >          | 0 455         | 706          | 3 493       |      | 0 7          | 2         | 35          | 6           | ŏ     | 3 67           | 1           |
| 22 23    | 2485<br>2114                    |      | 4      | 2     | 0       |        | 1 1518                                             |      |         |         |               | 0         | 2        | 0     | 0         |            |            |            | 0 663         |              |             |      | 0 6          |           |             |             | 0     | 5 59<br>2 88   |             |
| 24       | 3045                            |      | 3      | 3     | 0       |        | 0 1071                                             |      |         |         |               | 0         | 1        |       |           |            |            |            | 0 511         | 453          |             |      | 0 5          |           |             |             | 0     | 1 44           |             |
| 25       | 5305                            |      | 1      | 1     | 0       |        | 0 1986                                             |      |         |         |               | 0         | 0        | 0     | - 1       | L 7971     |            |            | 0 1055        |              |             |      | 0 12         |           |             |             | 0     | 7 82           |             |
| 26       | 3819                            |      | 0      | 0     | 0       |        | 0 1081                                             |      |         |         |               | 1         | 0        | 0     |           |            |            |            | 0 379         |              |             |      | 0 3          |           |             |             | 0     | 4 40<br>1 32   |             |
| 28       | 1065                            |      | 0      | ō     | 0       |        | 0 1459                                             |      |         |         |               | 0         | 0        | 0     |           |            | 1 275      | 2          | 0 582         | 556          |             |      | 0 5          |           | 11          | 3           | 0     | 1 54           |             |
| 29<br>30 | 10761                           |      | 2      | 2     | 0       |        | 0 2729                                             |      |         | 42      |               | 1         | 0        | 0     | 1         | L 656/     |            |            | 0 1065        |              |             |      | 0 16         |           |             |             | 0     | 8 109<br>3 131 |             |
| 31       | 1530                            |      | 6      | 4     | ő       |        | 0 2870                                             | 177  | 78 0    | 40      | 4             | 1         | ò        | ŏ     | 0         | 0 690      | 7 428      | 1          | 0 919         | 1103         | 5 715       |      | 0 17         | 0         | 42          | 22          | ŏ     | 4 112          | 3           |
| 32       | 3412<br>4582                    |      | 1      | 1     | 0       |        | 0 1571                                             |      |         | 17      |               | 0         | 1        | 0     | 0         |            |            |            | 0 577         | 625          |             |      | 0 6          |           |             |             | 0     | 1 61/<br>8 120 |             |
| 33<br>34 | 4582                            |      | 0      | 2     | 0       |        | 0 2093                                             |      |         | 52      |               | 3         | 4        |       |           |            |            |            | 0 1501        |              |             |      | 0 22         |           |             |             | 0     | 8 120<br>2 89  |             |
| 35       | 5527                            |      | 3      | 0     | 0       |        | 0 2287                                             |      |         | 41      |               | 0         | 1        | 0     | (         |            |            |            | 0 1228        |              |             |      | 0 16         |           |             |             | 0     | 6 80           |             |
| 36<br>37 | 8523                            |      | 1      | 2     | 0       |        | 0 2311                                             |      |         | 25      |               | 3         | 0        | 0     | 1         | L 7019     |            |            | 0 755         | 954          |             |      | 0 10         |           |             |             | 0     | 5 91           |             |
| 38       | 4084                            |      | 2      | 1     | ő       |        | 0 1838                                             | 109  | 97 0    | 15      | 2             | 1         | ō        | ŏ     | è         | 936        | 2 578      | 5          | 0 920         | 710          | 5 480       |      | 0 6          | 7         | 30 3        | 25          | 0     | 3 69           | 5           |
| 39<br>40 | 8112                            |      | 3      | 1     | 0       |        | 0 2706                                             | 111  | 16 0    | 43      |               | 1         | 0        | 0     | 0         |            |            |            | 0 1124        |              |             |      | 0 17         |           |             |             | 0     | 8 115<br>3 107 |             |
| 40       | 4093                            |      | 4      | 4     | 0       |        | 1 2985                                             |      |         | 35      |               | 2         | 1        | 0     |           |            |            |            | 0 680         | 1244         |             |      | 0 12         |           |             |             | 0     | 2 121          |             |
| 42       | 5721                            |      | 1      | 1     | 0       |        | 0 1185                                             | 60   | 57 O    |         |               | 1         | 0        | 0     | 0         |            |            |            | 0 806         | 473          |             |      | 0 8          |           |             |             | 0     | 5 45           |             |
| 43 44    | 1229                            |      | 0      | 0     | 0       |        | 0 1136                                             |      |         | 15      |               | 1         | 0        | 0     | 0         |            |            |            | 0 949         | 494          |             |      | 0 5          |           |             |             | 0     | 0 47           |             |
| 45       | 10450                           |      | 2      | ô     | 0       |        | 0 2944                                             | 116  | 57 0    | 68      | в             | 1         | ô        | 0     | 1         | 842        | 6 326      | 7          | 0 1851        | 1263         | 3 489       |      | 0 28         | 5         | 26          | 16          | 0 1   | 2 123          | 7           |
| 46       | 3683<br>7192                    |      | 1      | 0     | 0       |        | 0 1699                                             |      |         |         |               | 2         | 0        | 0     | 0         |            |            |            | 0 837         | 735          |             |      | 0 8          |           |             |             | 0     | 3 71<br>4 83   |             |
| 47       | 5315                            |      | 3      | 0     | 0       |        | 0 3255                                             |      |         |         |               | 1         | 1        | 0     |           |            |            |            | 0 1095        | 1304         |             |      | 0 10         |           |             |             | 0     | 4 83<br>3 127  |             |
| 49       | 6145                            |      | 0      | 0     | 0       |        | 0 1541                                             |      |         | 12      |               | 0         | 0        | 0     | 0         |            |            |            | 0 410         |              |             |      | 0 5          |           |             |             | 0     | 2 60           |             |
| 50<br>51 | 6226<br>3218                    |      | 1      | 4     | 0       |        | 0 2411                                             |      |         | 36      |               | 0         | 2        | -     |           |            |            |            | 0 1191 0 1175 | 950          |             |      | 0 16         |           |             |             | 0     | 8 93<br>5 66   |             |
| 52       | 3809                            |      | 0      | 1     | ő       |        | 0 1502                                             | 88   | 88 0    | 25      | 4             | 0         | ŏ        | ŏ     | Ċ         | 459        | 2 271      | 4          | 0 725         | 590          | 321         |      | 0 10         | 9         | 21 :        | 12          | 0     | 5 50           | 9           |
| 53<br>54 | 2998<br>7735                    |      | 1      | 2     | 0       |        | 1 1290                                             |      |         | 13      |               | 0         | 0        | 0     |           |            |            |            | 0 738         | 520          |             |      | 0 5          |           |             |             | 0     | 0 49<br>9 90   |             |
|          | Sheet1 (                        |      | 2      | ÷.    | - 0<br> |        | 0 2210                                             |      |         | 31      |               |           | 2        |       |           | 000        |            |            | 0 1021        | 93           |             |      | 0 14         |           |             | 12          | 2     | 9 90           |             |
| Sheet 1  |                                 |      |        | -     |         |        |                                                    |      |         |         | Default       |           |          |       |           |            |            |            |               | et C         |             |      |              | Sum=6145  |             |             |       |                | + 100%      |
|          | 🖸 gianluca                      |      | odni ( | x (10 |         | 💈 Giai | nluca                                              |      | Cac     | oelli / |               | JCL Part. |          | Creal | tePa      | 🖸 gian     | luca       | (RSt)      | udio] 🛙       | fprogram.    | 🐨 (UPC      | GP 1 | Documen      |           |             | Param si    | Andre |                |             |
|          |                                 |      |        |       |         |        |                                                    |      |         |         |               |           |          |       |           |            |            |            |               |              |             |      |              |           |             |             |       |                |             |

Gianluca Baio (UCL)

R you seriously saying we shouldn't use Excel?

**A P** 

```
# Loads BCEA into the R workspace
> library(BCEA)
# Loads the PSA data from the R object "Vaccine"
> data(Vaccine)
```

```
# Uses BCEA to create suitable input
> inp = CreateInputs(vaccine)
```

```
# Shows the first few rows of the PSA matrix
> head(inp$mat)
```

|   |   | Adverse.events | Death.1.1. D  | eath.2.1. Dea | th.2.2.  | GP.1.1.  | GP.2.1.  | GP.2.2.  | Hospital.1.1.  |
|---|---|----------------|---------------|---------------|----------|----------|----------|----------|----------------|
|   | 1 | 1466           | 1             | 0             | 0        | 1664     | 958      | 230      | 0              |
|   | 2 | 5329           | 1             | 1             | 0        | 1414     | 748      | 276      | 0              |
|   | 3 | 5203           | 1             | 1             | 0        | 809      | 489      | 80       | 0              |
|   | 4 | 2351           | 2             | 0             | 0        | 1761     | 1157     | 261      | 1              |
|   | 5 | 8303           | 1             | 2             | 0        | 2472     | 964      | 432      | 1              |
|   | 6 | 3607           | 1             | 1             | 0        | 2224     | 1342     | 260      | 1              |
|   |   | Hospital.2.1.  | Hospital.2.2. | Infected.1.1  | . Infect | ted.2.1. | Infected | 1.2.2. M | ild.Compl.1.1. |
|   | 1 | 1              | 0             | 599           | 2        | 3401     |          | 876      | 691            |
|   | 2 | 0              | 1             | 747           | 1        | 4024     |          | 1536     | 570            |
|   | 3 | 0              | 0             | 671           | 8        | 4300     |          | 788      | 332            |
|   | 4 | 0              | 0             | 483           | 7        | 3269     |          | 702      | 739            |
| 1 | 5 | 1              | 0             | 474           | 9        | 1894     |          | 846      | 1049           |
|   | 6 | 0              | 0             | 493           | 8        | 2976     |          | 596      | 915            |
|   |   |                |               |               |          |          |          |          |                |

```
(many more rows & variables!)
```

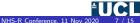

```
# Loads BCEA into the R workspace
> library(BCEA)
# Loads the PSA data from the R object "Vaccine"
> data(Vaccine)
# Uses BCEA to create suitable input
```

```
> inp = CreateInputs(vaccine)
```

# Checks that the intended PSA distribution gives meaningful results
> hist(inp\$mat\$Adverse.events)

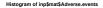

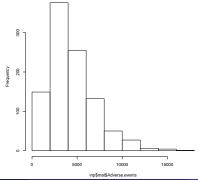

NHS-R Conference, 11 Nov 2020

```
# Combines the model parameters to determine costs & effectiveness
> QALYs.inf <- QALYs.pne <- QALYs.hosp <- QALYs.adv <- QALYs.death <- matrix(0,n.sims,2)
> for (t in 1:2) {
    QALYs.inf[,t] = ((Infected[,t,1] + Infected[,t,2])*omega[,1]/365)/N
    QALYs.hosp[,t] = ((Pneumonia[,t,1] + Pneumonia[,t,2])*omega[,5]/365)/N
    QALYs.hosp[,t] = ((Hospital[,t,1] + Hospital[,t,2])*omega[,5]/365)/N
    QALYs.death[,t] = ((Death[,t,1] + Death[,t,2])*omega[,6])/N
    }
    QALYs.adv[,2] = (Adverse.events*omega[,7]/365)/N
> e = -(QALYs.inf + QALYs.pne + QALYs.adv + QALYs.hosp + QALYs.death)
> ...
```

```
# Displays the first few row of the matrix for (e,c) in the two treatment arms
> head(cbind(e,c))
Control Operation Control Operation
```

| Status Quo    | vaccination                                                                      | status Quo                                                                                                    | vaccination                                                                                                    |
|---------------|----------------------------------------------------------------------------------|----------------------------------------------------------------------------------------------------|----------------------------------------------------------------------------------------------------|
| -0.0010466668 | -0.0008986026                                                                    | 10.409146                                                                                                    | 16.252537                                                                                                    |
| -0.0008836105 | -0.0007320416                                                                    | 5.834875                                                                                                    | 9.373437                                                                                                    |
| -0.0008898137 | -0.0006975327                                                                    | 5.784903                                                                                                    | 15.935623                                                                                                    |
| -0.0016430238 | -0.0011393237                                                                    | 12.208484                                                                                                    | 18.654250                                                                                                    |
| -0.0013518841 | -0.0009574948                                                                    | 9.786787                                                                                                    | 16.467321                                                                                                    |
| -0.0014325715 | -0.0009358231                                                                    | 6.560276                                                                                                    | 9.689887                                                                                                    |
|               | -0.001046668<br>-0.0008836105<br>-0.0008898137<br>-0.0016430238<br>-0.0013518841 | Status Quo         Vaccination           0.0010466668         -0.0008386026           -0.000838105         -0.0007320416           -0.0006898137         -0.0006975227           -0.0016430238         -0.0011393237           -0.0015318841         -0.0009574948           -0.0013518847         -0.0009352231 | -0.0008836105 -0.0007320416 5.834875<br>-0.0008898137 -0.0006975327 5.784903<br>-0.0016430238 -0.0011393237 12.208484<br>-0.0013518841 -0.0009574948 9.786787 |

```
. . .
```

(many more rows!)

```
# Uses BCEA to perform the decision analysis
> m = bcea(e,c,ref=2,interventions=c("Status Quo","Vaccination"),...)
# Summarises the results
> summary(m)
Cost-effectiveness analysis summary
Reference intervention: Vaccination
Comparator intervention: Status Ouo
Optimal decision: choose Status Quo for k<20100 and Vaccination for k>=20100
Analysis for willingness to pay parameter k = 25000
           Expected utility
                   -36.054
Status Ouo
Vaccination
                -34.826
                             ETB CEAC ICER
Vaccination vs Status Quo 1.2284 0.529 20098
Optimal intervention (max expected utility) for k=25000: Vaccination
EVPI 2.4145
```

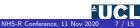

Decision analysis

#### Decision analysis

# # Uses BCEA to perform the decision analysis > m = bcea(e,c,ref=2,interventions=c("Status Quo","Vaccination"),...)

# # Plots the results > plot(m)

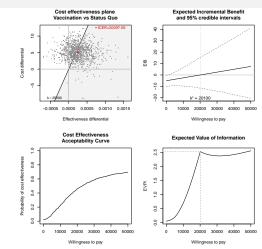

▲ UCL NHS-R Conference, 11 Nov 2020 7 / 15

# # Makes the analysis of the Expected Value of Partial Perfect Information > x = evppi(c("beta.1.","beta.2."), inp\$mat, m)

```
# Plots the outcome
> plot(x)
```

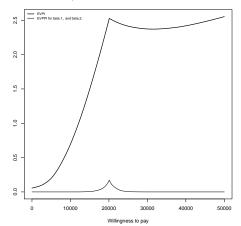

#### Expected Value of Perfect Partial Information

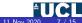

#### # Summarises uncertainty in the decision making process by means of the "Info Rank" plot info.rank(inp\$parameters,inp\$mat,m)

Info-rank plot for willingness to pay=20100

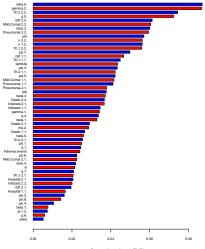

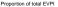

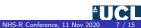

Gianluca Baio (UCL)

### A small step towards the "R-HTA-verse"...

https://github.com/giabaio/BCEA/tree/dev

#### **BCEA** --- development version

#### Contents

- Overview
- Features
- Installation
- Further details

#### Overview

Perform Bayesian Cost-Effectiveness Analysis in R. Given the results of a Bayesian model (possibly based on MCMC) in the form of simulations from the posterior distributions of suitable variables of costs and clinical benefits for two or more interventions, produces a health economic evaluation. Compares one of the interventions (the "reference") to the others ("comparators").

#### Features

Main features of BCEA include:

- · Summary statistics and tables
- · Cost-effectiveness analysis plots, such as CE planes and CEAC
- · EVPPI calculations and plots

This is the **development** version of BCEA (currently 2.4). It contains a major refactoring of the code to streamline the functions.

#### Installation

The development version can be installed using this GitHub repository. On Windows machines, you need to install a few dependencies, including Rtools first, e.g. by running

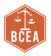

For each module, we may need/use different/specific packages!

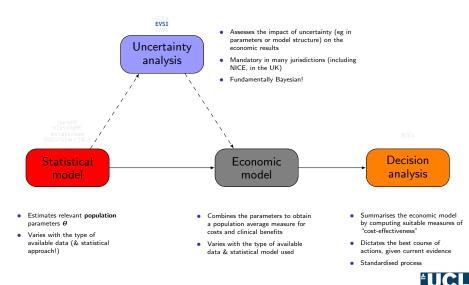

# Vol: Basic idea

- A new study will provide new data
  - Reducing (or even eliminating) uncertainty in a subset of model parameters
- Update the cost-effectiveness model
  - If the optimal decision changes, gain in monetary net benefit (NB = utility) from using new optimal treatment
  - If optimal decision unchanged, no gain in NB
- Expected VOI is the average gain in NB

- A new study will provide new data
  - Reducing (or even eliminating) uncertainty in a subset of model parameters
- Update the cost-effectiveness model
  - If the optimal decision changes, gain in monetary net benefit (NB = utility) from using new optimal treatment
  - If optimal decision unchanged, no gain in NB
- Expected VOI is the average gain in NB
- **O Expected Value of Perfect Information** (EVPI)
  - Value of completely resolving uncertainty in all input parameters to decision model
  - Infinite-sized long-term follow-up trial measuring everything!
  - Gives an upper-bound on the value of new study if EVPI is low, suggests we can make our decision based on existing information

#### **2 Expected Value of Partial Perfect Information** (EVPPI)

- Value of eliminating uncertainty in subset of input parameters to decision model
- Infinite-sized trial measuring relative effects on 1-year survival
- Useful to identify which parameters responsible for decision uncertainty

#### **Second Second S**

- Value of reducing uncertainty by conducting a study of given design
- $-\,$  Can compare the benefits and costs of a study with given design
- Is the proposed study likely to be a good use of resources? What is the optimal design?

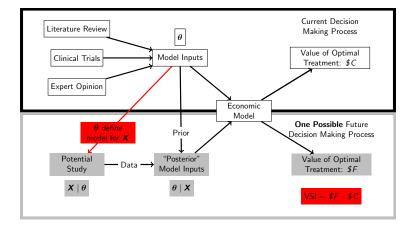

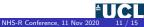

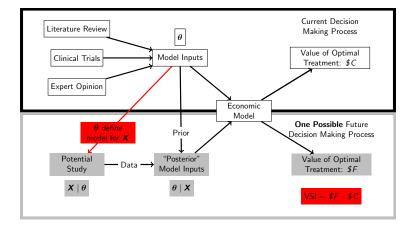

- The package EVSI can be used (with some knowledge of Bayesian modelling) to estimate the value of effectively any study design in reducing uncertainty in the corresponding decision-making process
  - Sample size calculations/study design
  - Research prioritisation

#### Expected Value of Sample Information

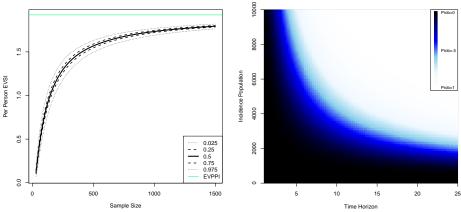

Probability of Cost-Effective Trial

https://github.com/giabaio/EVSI https://egon.stats.ucl.ac.uk/projects/EVSI Heath et al (2018). https://arxiv.org/abs/1804.09590 Heath et al Medical Decision Making. 2017. 38(2): 163-173

Heath et al *Medical Decision Making*. 2020. Review of EVSI methods. https://doi.org/10.1177/0272989X20912402 Kunst et al *Value in Health*. 2020. Practical recommendations. https://doi.org/10.1016/j.jval.2020.02.010

Gianluca Baio (UCL)

12 / 15

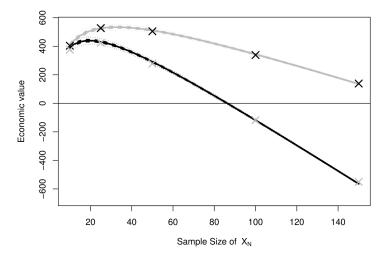

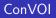

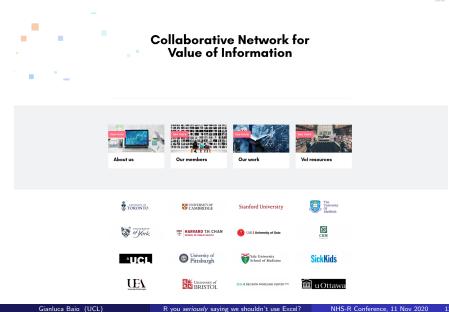

13 / 15

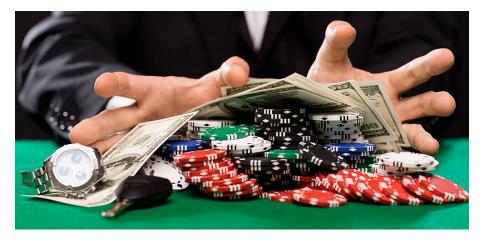

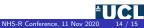

### SAVI

#### http://savi.shef.ac.uk/SAVI/

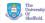

### SAVI - Sheffield Accelerated Value of Information

EVPPI single parameters

EVPPI groups

Report About us

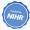

Release version 2.0.10 (2015-09-24)

Copyright @ 2015 University of Sheffield

About your model Import files Check upload PSA Results EVPI

#### What SAVI does

Using only PSA results from your model

In a matter of seconds from the SAVI online application you can generate:

- 1. Standardised assessment of uncertainty (C-E planes and CEACs)
- 2. Overall EVPI per patient, per jurisdiction per year and over your decision relevance horizon
- 3. Expected Value of Perfect Parameter Information (EVPPI) for single and groups of parameters

For individual-level simulation models you only need to simulate a small number of individuals per PSA sample. See the "About your model" tab.

Disclaimer: This application is based on peer-reviewed statistical approximation methods. It comes with no warranty and should be utilised at the user's own risk (see here). The underlying code is made available under the BSD 3-clause license.

For more information on the method see Mark Strong's website or this paper.

The SAVI process has 4 steps (using the TABS from left to right)

Step 1: Save PSA input parametes, costs and effects as separate .csv files

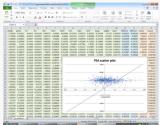

#### Sign up for SAVI news and updates

Send a blank email to savi@sheffield.ac.uk

We won't share your email address with anyone.

Also, you can now follow SAVI on Twitter. The SAVI team tweet regular updates and new features.

y Follow @SheffleIdSAVI

#### News

SAVI is now available as an R package, allowing you to run SAVI directly on your own machine. You can download instructions here.

#### Known issues

Sometimes SAVI will either not load, or will hang for a while. This is because SAVI can only deal with one set of computations at a time, even though SAVI allows multiple concurrent users. Be assurred that SAVI keeps concurrent users' data and results separate.

The "Save session" and "Load previously saved session" facilities are temporarily out of action due to problems of backward compatibility with SAVI version 1.

The report that SAVI generates is not quite as polished as we would like. We are working on this.

#### New features and bug fixes

#### Fix for version 2.0.9

We have added a note on the EVPPI Groups tab to say that the GP method for calculating partial EVPI for groups of five or more parameters uses only the first 7,500 rows of the PSA.

#### BCEAweb

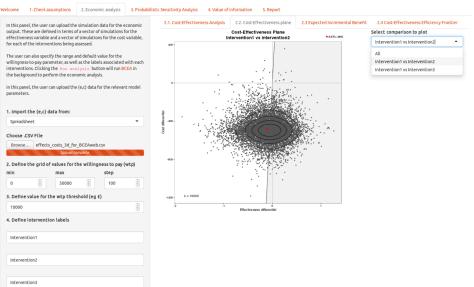

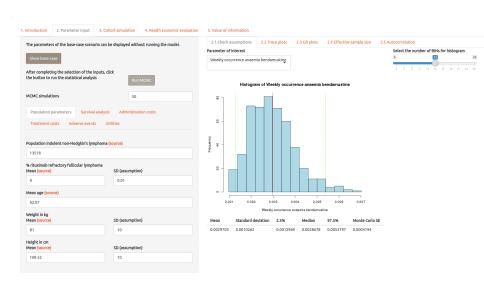

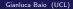

14 / 15

# Escape (from Excel) to victory

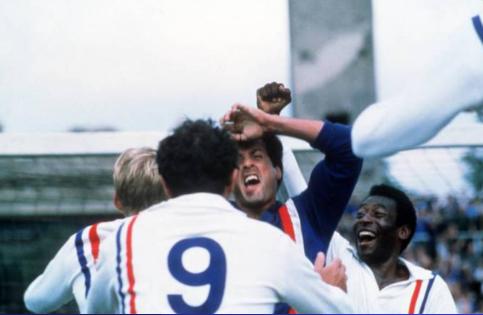

Gianluca Baio (UCL)